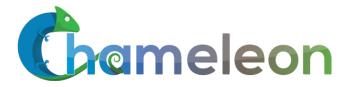

www.chameleoncloud.org

### **CHAMELEON:**

BUILDING A RECONFIGURABLE EXPERIMENTAL TESTBED FOR LARGE-SCALE CLOUD RESEARCH

Pierre Riteau, Chameleon Lead DevOps Engineer

priteau@uchicago.edu

Inria Rennes / IRISA March 15, 2016 Rennes, France

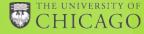

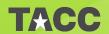

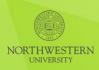

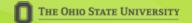

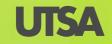

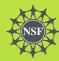

## CHAMELEON DESIGN STRATEGY

- ► Large-scale: "Big Data, Big Compute, Big Instrument research"
  - ► ~650 nodes (~14,500 cores), 5 PB disk over two sites, 2 sites connected with 100G network
- Reconfigurable: "As close as possible to having it in your lab"
  - Bare metal reconfiguration, operated as a single instrument
  - Support for repeatable and reproducible experiments
- ► Connected: "One stop shopping for experimental needs"
  - Workload and Trace Archive
  - Partnerships with production clouds: CERN, OSDC, Rackspace, Google, and others
  - Partnerships with users
- Complementary: "Can't do everything ourselves"
  - Complementing GENI, Grid'5000, and other experimental testbeds
- Sustainable: "Easy to maintain, easy to share"

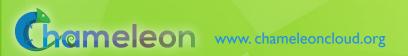

# **CHAMELEON HARDWARE**

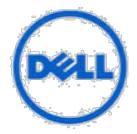

To UTSA, GENI, Future Partners

<u>Switch</u> Standard

**Cloud Unit** 

42 compute

4 storage

x2

Core Services
Front End and Data
Mover Nodes

Chameleon Core Network

100Gbps uplink public network (each site)

504 x86 Compute Servers48 Dist. Storage Servers102 Heterogeneous Servers16 Mgmt and Storage Nodes

Chicago

Austin

core and fully connected to each other

SCUs connect to

**Switch** 

Standard

**Cloud Unit** 

42 compute

4 storage

x10

**Core Services** 

3.6 PB Central File Systems, Front End and Data Movers

Cloud Units

Alternate Processors and Networks

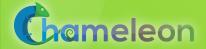

# CHAMELEON HARDWARE

- Standard Cloud Units (SCU) (deployed)
  - Each of the 12 Standard Cloud Units is a single 48U rack
  - ▶ 42 Dell R630 compute servers, each with dual-socket Intel Xeon (Haswell) processors (12 cores, 24 threads) and 128 GB of RAM
  - ▶ 4 Dell FX2 **storage servers**, each with a connected JBOD array of 16 2TB drives (total of 128 TB per SCU), 2 x 10 cores, and 64 GB of RAM
  - Allocations can be an entire SCU, multiple SCUs, or within a single SCU, or across SCUs (e.g., storage servers for Hadoop configurations)
  - ▶ 48 port Force10 S6000 OpenFlow-enabled switches 10Gb to hosts, 40Gb uplinks to Chameleon core network
  - Connectx3 Infiniband network in one rack at TACC
- Shared infrastructure (deployed)
  - ▶ 3.6 PB global storage, 100Gb Internet connection between sites
- Heterogeneous Cloud Units (being procured)
  - ARM microservers, Atom microservers, SSDs, GPUs, FPGAs

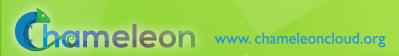

# CAPABILITIES AND SUPPORTED RESEARCH

Development of new models, algorithms, platforms, auto-scaling HA, etc., innovative application and educational uses

Persistent, reliable, shared clouds

Repeatable experiments in new models, algorithms, platforms, auto-scaling, high-availability, cloud federation, etc.

Isolated partition, Chameleon Appliances

Virtualization technology (e.g., SR-IOV, accelerators), systems, networking, infrastructure-level resource management, etc.

Isolated partition, full bare metal reconfiguration

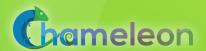

# IMPLEMENTING THE EXPERIMENTAL WORKFLOW

discover resources provision configure and interact monitor

- Fine-grained
- Complete
- Up-to-date
- Versioned
- Verifiable

- Advance reservations & on-demand
- Fine-grained allocations
- Isolation

- Bare metal
- Deeply reconfigurable
- Map multiple appliances to a lease
- Snapshotting
- Complex Appliances

- Hardware metrics
- Fine-grained information
- Aggregate and archive

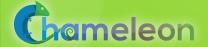

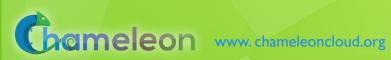

# **BUILDING A TESTBED FROM SCRATCH**

- Requirements (proposal stage)
- Architecture (project start)
- Technology Evaluation and Risk Analysis
  - ► Many options: G5K, Nimbus, LosF, OpenStack
  - Sustainability as design criterion: can a CS testbed be built from commodity components?
  - ► Technology evaluation: Grid'5000 and OpenStack
  - Architecture-based analysis and implementation proposals
- ► Implementation (~3 months)
- ► CHI = OpenStack + Grid'5000 + special sauce

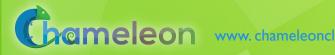

# CHI: DISCOVERING AND VERIFYING RESOURCES

- ► Fine-grained, up-to-date, and complete representation
- ▶ Both machine parsable and user friendly representations
- ► Testbed versioning
  - "What was the drive on the nodes I used 6 months ago?"
- Dynamically verifiable
  - Does reality correspond to description? (e.g., failure handling)
- Grid'5000 registry toolkit + Chameleon portal UI
  - ► Automated resource description, automated export to RM/Blazar
- g5k-checks (renamed cc-checks for consistency)
  - ► Can be run after boot, acquires information and compares it with resource catalog description

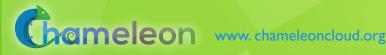

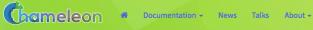

### Nodes

### 373 nodes

1. 0a5b61b2-dc1c-4bee-86f7-247c9689ea88 Site: tacc Cluster: alamo UID: 0a5b61b2-dc1c-4bee-86f7-247c9689ea88 Version: bacbfcde003e5025164475cfbbbb1c8a47583383 GPU: false Processor Vendor: Intel Model: Intel Xeon X5550 Version: 2.66 GHz Clock Speed: Instruction Set: x86-64 Intel(R) Xeon(R) CPU X5550 @ 2.67GHz Description: Cache L1: n/a Cache L1d: 32 KB Cache L1i: 32 KB Cache L2: 256 KB Cache L3: 8,192 KB Architecture Platform Type: x86\_64 SMP Size: 2 SMT Size: Memory

### Facets

| acets                        |  |
|------------------------------|--|
| Search                       |  |
| Site                         |  |
| ☐ TACC (291)                 |  |
| ☐ UC (82)                    |  |
| Cluster                      |  |
| □ alamo (45)                 |  |
| chameleon (246)              |  |
| chameleon (82)               |  |
| Virtual Support              |  |
| ivt (373)                    |  |
| Besteffort Support           |  |
| unknown (373)                |  |
| Deploy Support               |  |
| ☐ true (373)                 |  |
| Network adapter interface #1 |  |
| Ethernet (373)               |  |
| Network adapter interface #2 |  |

Users **▼** 

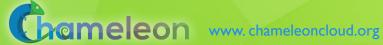

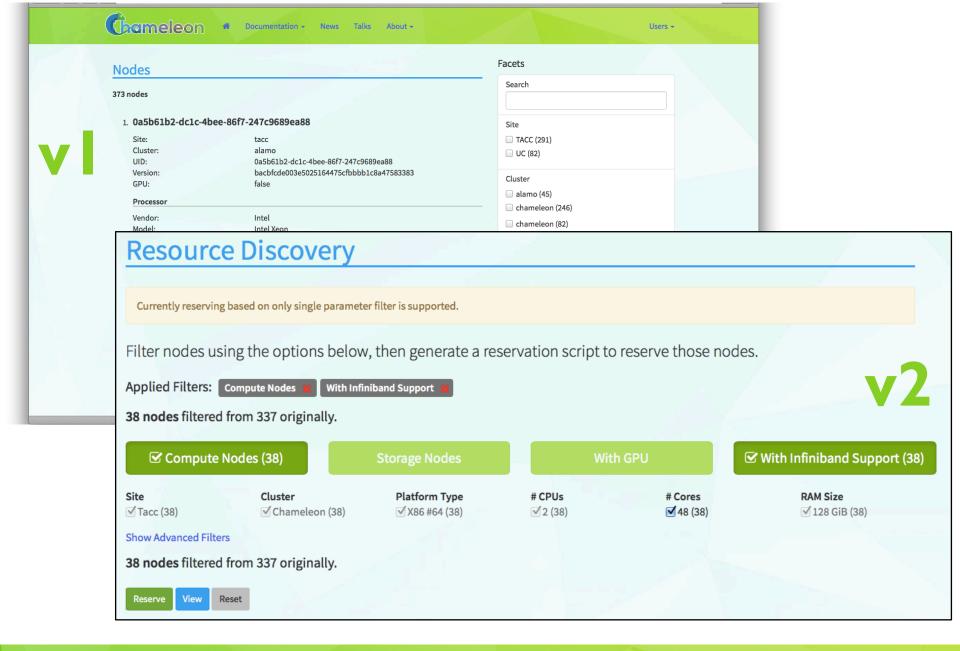

# CHI: PROVISIONING RESOURCES

- ► Resource leases
- Advance reservations (AR) and on-demand
  - AR facilitates allocating at large scale
- ► Fine-grain allocation of a range of resources
  - ▶ Different node types, switches, etc.
- ► Isolation between experiments
- ► Future extensions: match making, testbed allocation management

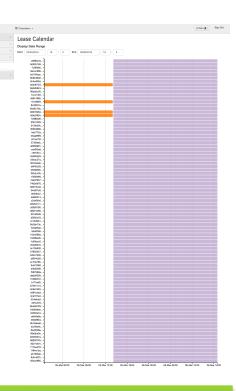

- OpenStack Nova/Blazar, contributions to Blazar
- Extensions to support Gantt chart displays and other features

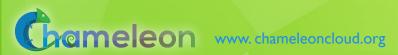

# CHI: CONFIGURE AND INTERACT

- Bare Metal
- Allow deep reconfigurability (access to console)
- Map multiple appliances to a lease
- Snapshotting for image sharing
- ► Efficient appliance deployment
- ► Handle complex appliances
  - ▶ Virtual clusters, cloud installations, etc.
- ► Interact: shape experimental conditions
- OpenStack Ironic, Glance, user-data, and meta-data
- ► Plus snapshotting and appliance management

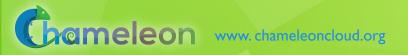

## CHI: INSTRUMENTATION AND MONITORING

- Enables users to understand what happens during the experiment
- ► Instrumentation: high-resolution metrics
- ► Types of monitoring:
  - ► Infrastructure monitoring (e.g., PDUs)
  - User resource monitoring
  - Custom user metrics
- Aggregation and Archival
- ► Easily export data for specific experiments
- OpenStack Ceilometer + custom metrics

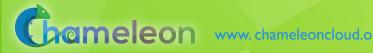

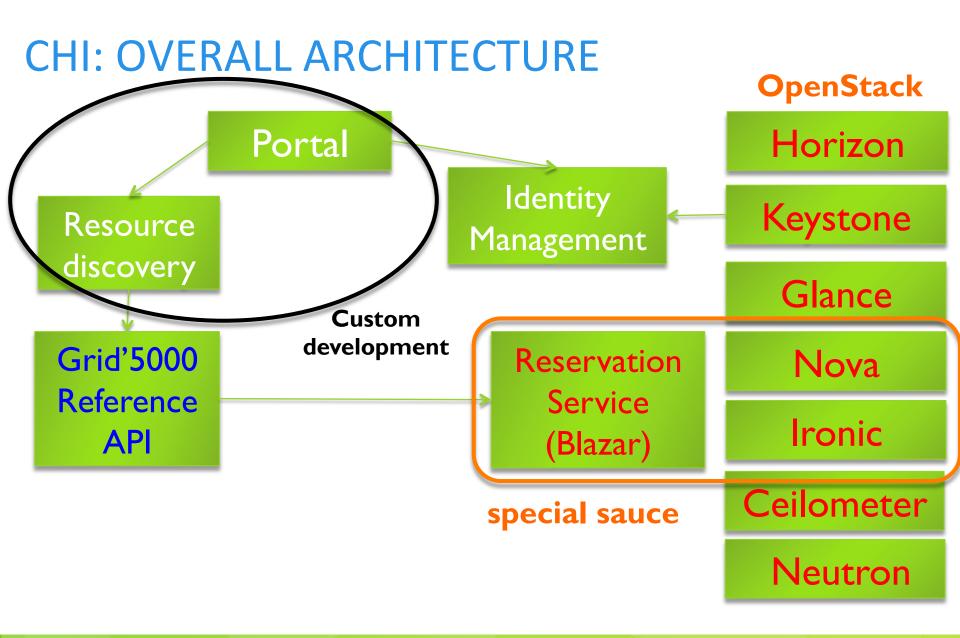

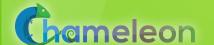

# **HOW DOES IT WORK INTERNALLY?**

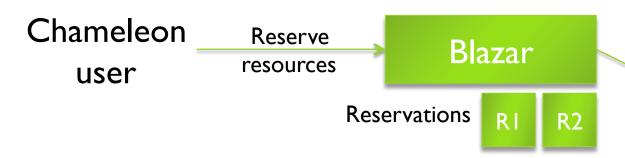

Create dedicated resource pool (host aggregate)

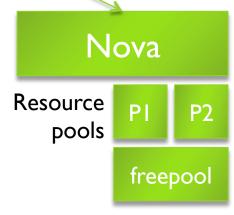

# **HOW DOES IT WORK INTERNALLY?**

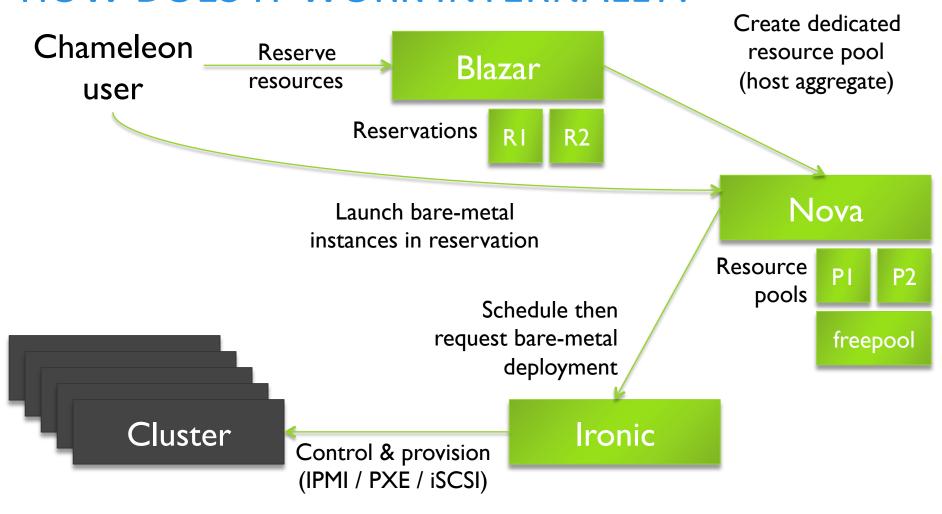

# **DEVELOPED IN THE OPEN**

https://github.com/ChameleonCloud

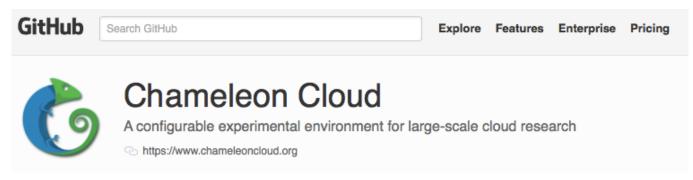

- OpenStack patches, Grid'5000 g5k-checks patches
- ▶ User portal, resource discovery, Horizon extensions
- ► Packages: <a href="https://copr.fedorainfracloud.org/coprs/priteau">https://copr.fedorainfracloud.org/coprs/priteau</a>
- ► Testbed configuration with Puppet (open soon)
  - Aim is to provide a Chameleon-in-a-box!

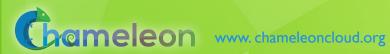

# CHAMELEON TIMELINE AND STATUS

- ▶ 10/2014: Project starts
- ▶ 12/2014: FutureGrid@Chameleon (OpenStack KVM)
- ► 04/2015: Chameleon Technology Preview on FutureGrid hardware
- ▶06/2015: Chameleon Early User on new hardware
- ▶ 07/2015: Chameleon Public availability (bare metal)
- ▶09/2015: Chameleon KVM OpenStack cloud available
- ▶ 10/2015: Interoperability with GENI (1st phase)
- ► Today: 650+ users/170+ projects
- ▶ 2016: Heterogeneous hardware available

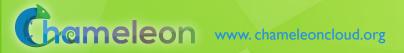

# IN THE PIPELINE...

- ▶ Y1 theme was "making things possible": focus on infrastructure
- ▶ Y2 theme is "from possible to easy": focus on users
- ▶ Outreach: webinars, tutorials, user stories
- Experiment management
  - ► Appliances: snapshotting, sharing, appliance marketplace, community
  - Experiment Blueprint: automation and preservation
- Functionality: from possible to easy
  - Better reconfiguration capabilities (kernel customization, console)
  - Better networking capabilities
  - Better infrastructure monitoring (PDUs, etc.)
  - And others

Some features shipped in February in our Valentine's Day release

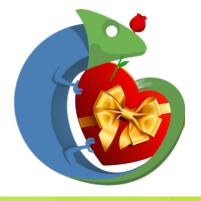

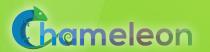

## **OPENSTACK: LESSONS LEARNED**

- Operating OpenStack can be difficult
  - ► Forget about traditional UNIX admin: even bare metal needs OVS and IP namespaces
  - Thousands of configuration switches, many with little documentation
  - Must read the code!
  - Inter-dependent components checks all logs with debug enabled
- Upstream development mostly done on KVM
  - ▶ Less testing of Ironic → bugs
- ▶ Lots of experimental projects with little upstream support
  - We were lucky as community interested in reviving Blazar
- Do not put too much hope in blueprints
  - Many abandoned or delayed for multiple releases
- Where to find help and possible fixes?
  - bugs.launchpad.net (bug reports) / review.openstack.org (patches)
  - Most developers available on IRC

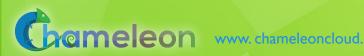

# VIRTUALIZATION OR CONTAINERIZATION?

- ► Yuyu Zhou, University of Pittsburgh
- ► Research: lightweight virtualization
- ► Testbed requirements:
  - Bare metal reconfiguration
  - Boot from custom kernel
  - Console access
  - Up-to-date hardware
  - ► Large scale experiments

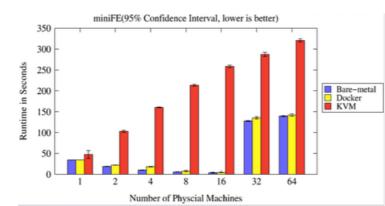

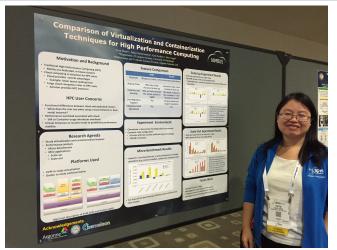

SC15 Poster: "Comparison of Virtualization and Containerization Techniques for HPC"

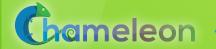

# **EXASCALE OPERATING SYSTEMS**

- Swann Perarnau, ANL
- Research: exascale operating systems
- ► Testbed requirements:
  - Bare metal reconfiguration
  - Boot kernel with varying kernel parameters
  - ► Fast reconfiguration, many different images, kernels, params
  - Hardware: performance counters, many cores

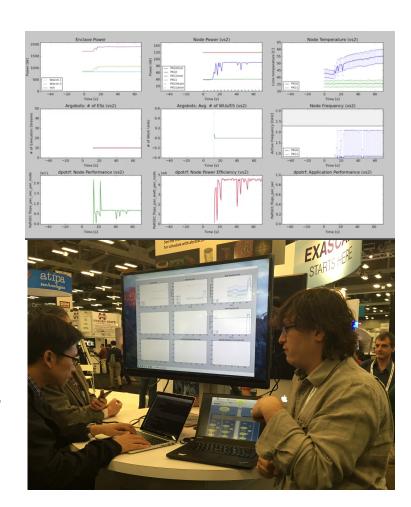

# **CLASSIFYING CYBERSECURITY ATTACKS**

- ► Jessie Walker & team, University of Arkansas at Pine Bluff (UAPB)
- Research: modeling and visualizing multi-stage intrusion attacks (MAS)
- ► Testbed requirements:
  - Easy to use OpenStack installation
  - Access to the same infrastructure for multiple collaborators

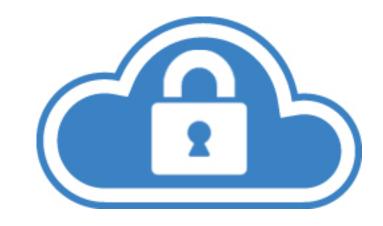

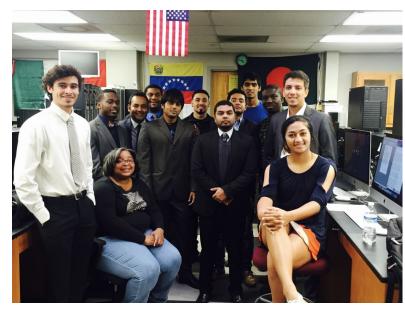

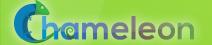

# TEACHING CLOUD COMPUTING

- Nirav Merchant and Eric Lyons, University of Arizona
- ACIC2015: project-based learning course
  - Data mining to find exoplanets
  - Scaled analysis pipeline by Jared Males
  - Develop a VM/workflow management appliance and best practice that can be shared with broader community
- Testbed requirements:
  - Easy to use laaS/KVM installation
  - Minimal startup time
  - Support distributed workers
  - Block store: make copies of many 100GB datasets

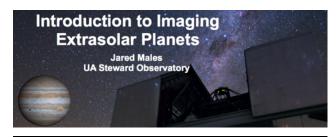

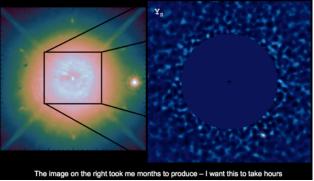

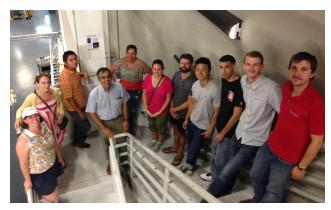

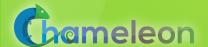

# PARTING THOUGHTS

- From vision to reality with Express Delivery
  - Built from scratch within a year on a shoestring
  - ▶ Thanks to experience from other testbeds, esp. **Grid'5000**
  - ► Thanks to open-source code from other projects, esp. OpenStack and Grid'5000
  - ▶ Operational testbed: 650+ users / 170+ projects
  - Exciting research projects on a range of topics
- Sustainability as a design criterion: building a CS testbed as an application of cloud computing: benefits for us, for the broader community, and for other testbeds

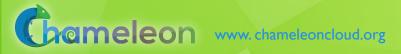

# **CHAMELEON TEAM**

Kate Keahey
Chameleon Pl
Science Director
Architect
University of Chicago

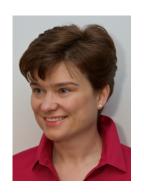

Paul Rad Industry Liaison Education and training UTSA

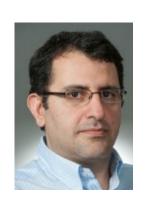

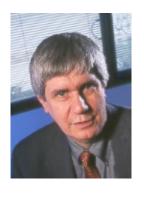

Joe Mambretti
Programmable networks
Federation activities
Northwestern University

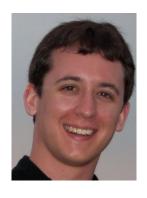

Pierre Riteau DevOps Lead University of Chicago

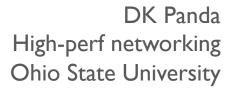

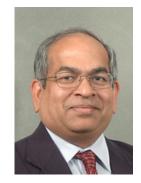

Dan Stanzione Facilities Director TACC

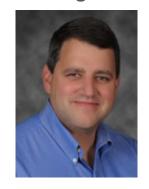

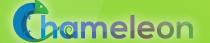

# **COME AND WORK WITH US!**

- ► As a collaborator
  - Distributed experiments using Grid'5000 and Chameleon
  - Also projects in resource management for HPC&Cloud, elastic scaling platform
  - Summer internship opportunities
- ► As a co-worker
  - Programming postdoc or researching programmer